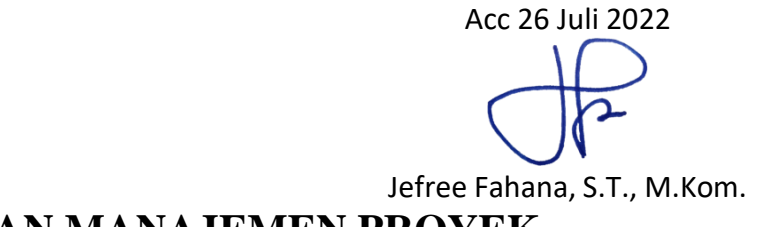

# **LAPORAN MANAJEMEN PROYEK**

## **SISTEM INFORMASI RABKA TOUR & TRAVEL**

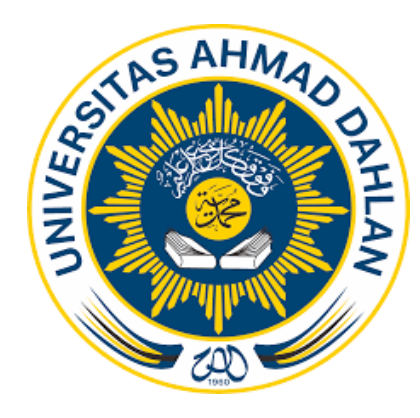

## **Disusun Oleh :**

– Raditya Pangestika Denta Arezha – Hilwa Adya Tsaqofa – Marwah Silvia Sasmita – Ayu Fazira – M. Syaifullah – Akhmad Ajrin – Bagus Maulana

# PROGRAM STUDI INFORMATIKA

## FAKULTAS TEKNOLOGI INDUSTRI

UNIVERSITAS AHMAD DAHLAN

TAHUN 2022

### **HALAMAN PERSETUJUAN INSTANSI**

<span id="page-1-0"></span>Laporan Manajemen Tugas Proyek ini telah disetujui sebagai proses pengajuan seminar bagi Rabka Transport

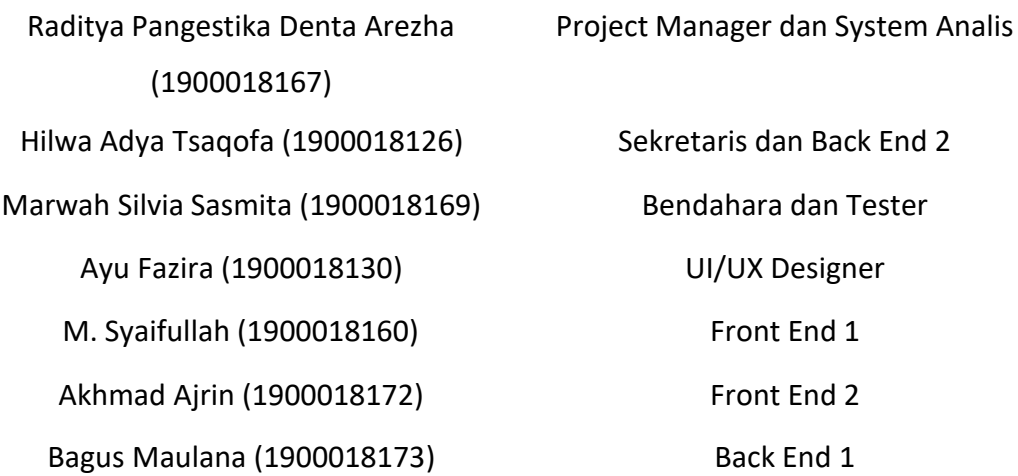

Yogyakarta

Realisasi Waktu Pelaksanaan : 5 Bulan

Yogyakarta, 23 Juli 2022

Menyetujui,

Ketua/Kepala/Direktur Instansi

Nurul Wahyu Rahmatul Akbar

#### **HALAMAN PENGESAHAN**

MANAJEMEN PROYEK TEKNOLOGI INFORMASI SISTEM INFORMASI RABKA TOUR & TRAVEL

<span id="page-2-0"></span>Raditya Pangestika Denta Arezha (1900018167) Project Manager dan System Analis Hilwa Adya Tsaqofa (1900018126) Sekretaris dan Back End 2 Marwah Silvia Sasmita (1900018169) Bendahara dan Tester Ayu Fazira (1900018130) UI/UX Designer M. Syaifullah (1900018160) **Front End 1** Akhmad Ajrin (1900018172) **Front End 2** Bagus Maulana (1900018173) Back End 1

 $20/08/1$ 

Pembimbing : Jefree Fahana, S.T., M.Kom. ......................... ......................... NIY: 60160979

Penguji : Ahmad Azhari, S.Kom., M.Eng. NIY: 60160863

*acc Penguji an/ Ahmad Azhari*

*25/08/202* <sup>2</sup>

Yogyakarta, 25 Agustus 2022

Kaprodi Informatika

Nur Rochmah Dyah Pujiastuti, S.T., M.Kom

NIP 197608192005012001

#### **KATA PENGANTAR**

<span id="page-3-0"></span>Alhamdulilah Segala Puji bagi Allah SWT yang telah memberikan rahmat, hidayah serta inayah-Nya, sehingga penulis dapat menyelesaikan Laporan Manajemen Proyek Teknologi Informasi ini dengan judul "Website Rabka Tour & Travel".

Selama proses Manajemen Proyek, Penulis mendapatkan berbagai pengetahuan dan pengalaman yang sangat berkesan, serta mendapatkan berbagai saran dan kritik yang bersifat membangun. Oleh karena itu, dengan segala hormat dan kerendahan hati, perkenankan penulis untuk mengucapkan terimakasih kepada :

- 1. Jefree Fahana, S.T., M.Kom. Selaku Dosen Pembimbing Proyek kami.
- 2. Guntur Maulana Zamroni, B.Sc., M.Kom. Selaku Dosen Pengampu Mata Kuliah Manajemen Proyek Teknologi Informasi.
- 3. Ahmad Azhari, S.Kom., Selaku Dosen Penguji Proyek kami.
- 4. Pemilik dan jajaran staf Rabka Transport.
- 5. Semua pihak yang tidak mungkin penulis sebutkan satu persatu yang telah terlibat dalam proyek ini sehingga tugas praktek ini dapat diselesaikan.

Dalam Penyusunan Laporan Manajemen Tugas Proyek ini, Penulis meminta maaf atas kekurangan dan keterbatasan baik yang di sengaja maupun yang tidak disengaja. Penulis sangat mengharapkan kritik dan saran yang bersifat membangun dari segala pihak untuk menjadikan satu sama lain lebih baik di kemudian hari. Dan Penulis berharap Laporan ini dapat bermanfaat baik bagi penulis maupun orang lain.

> Yogyakarta, 22 Juli 2022 Penulis

iii

<span id="page-4-0"></span>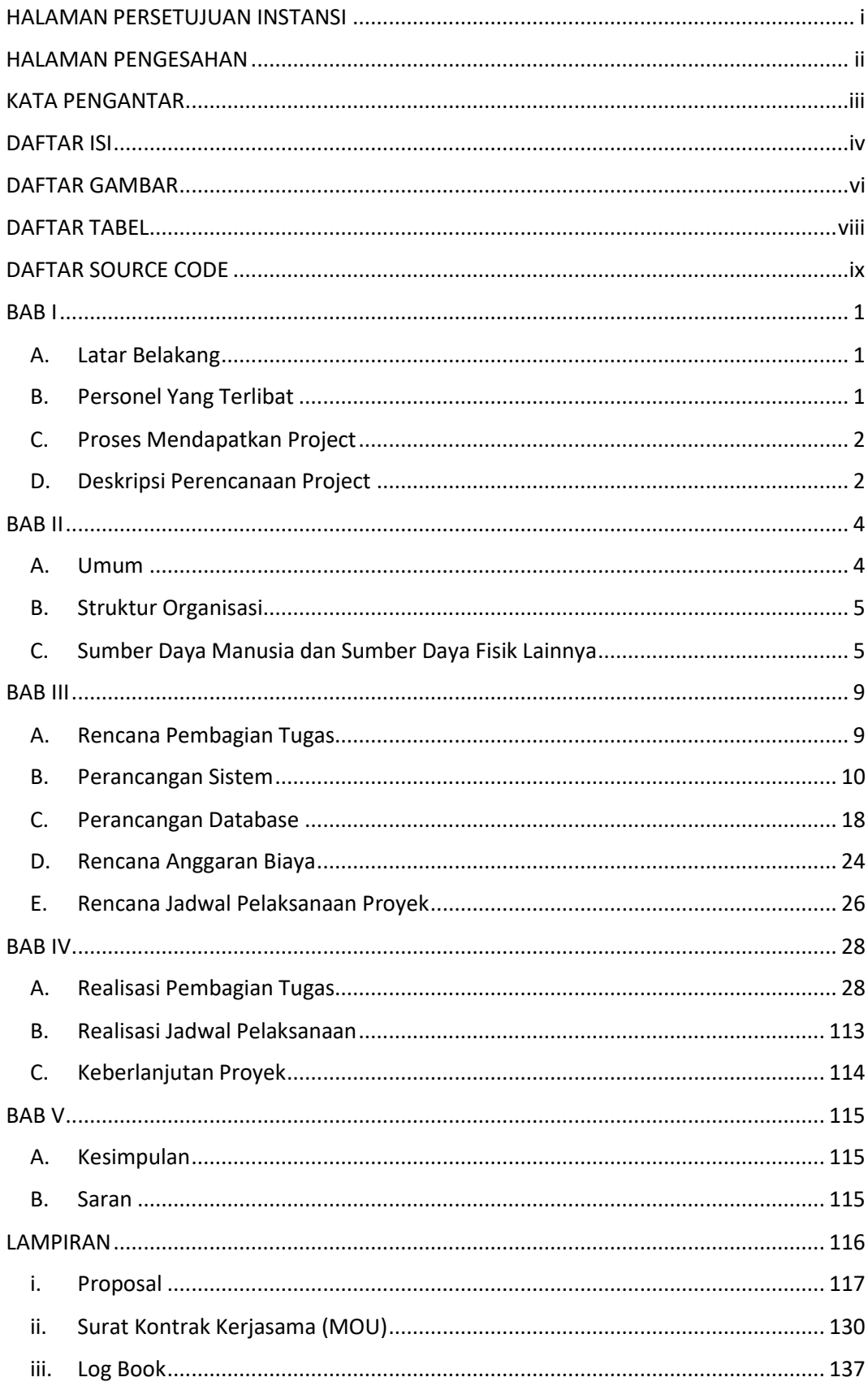

#### **DAFTAR ISI**

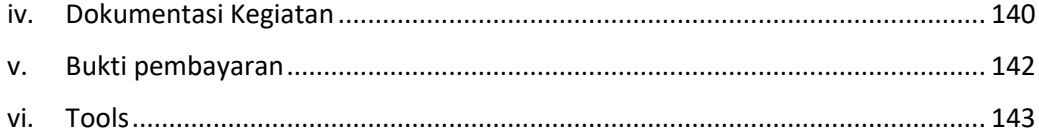

#### **DAFTAR GAMBAR**

<span id="page-6-0"></span>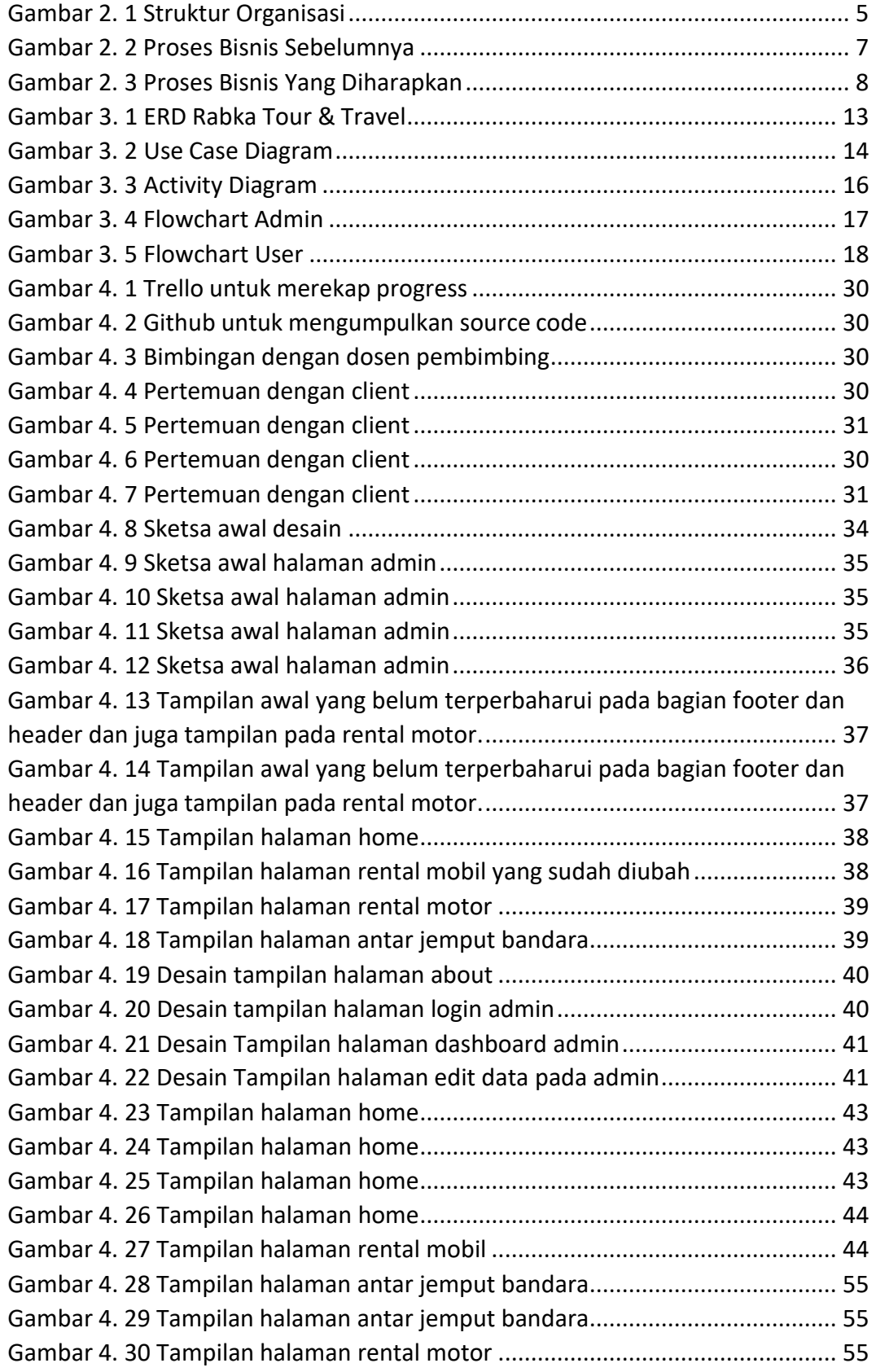

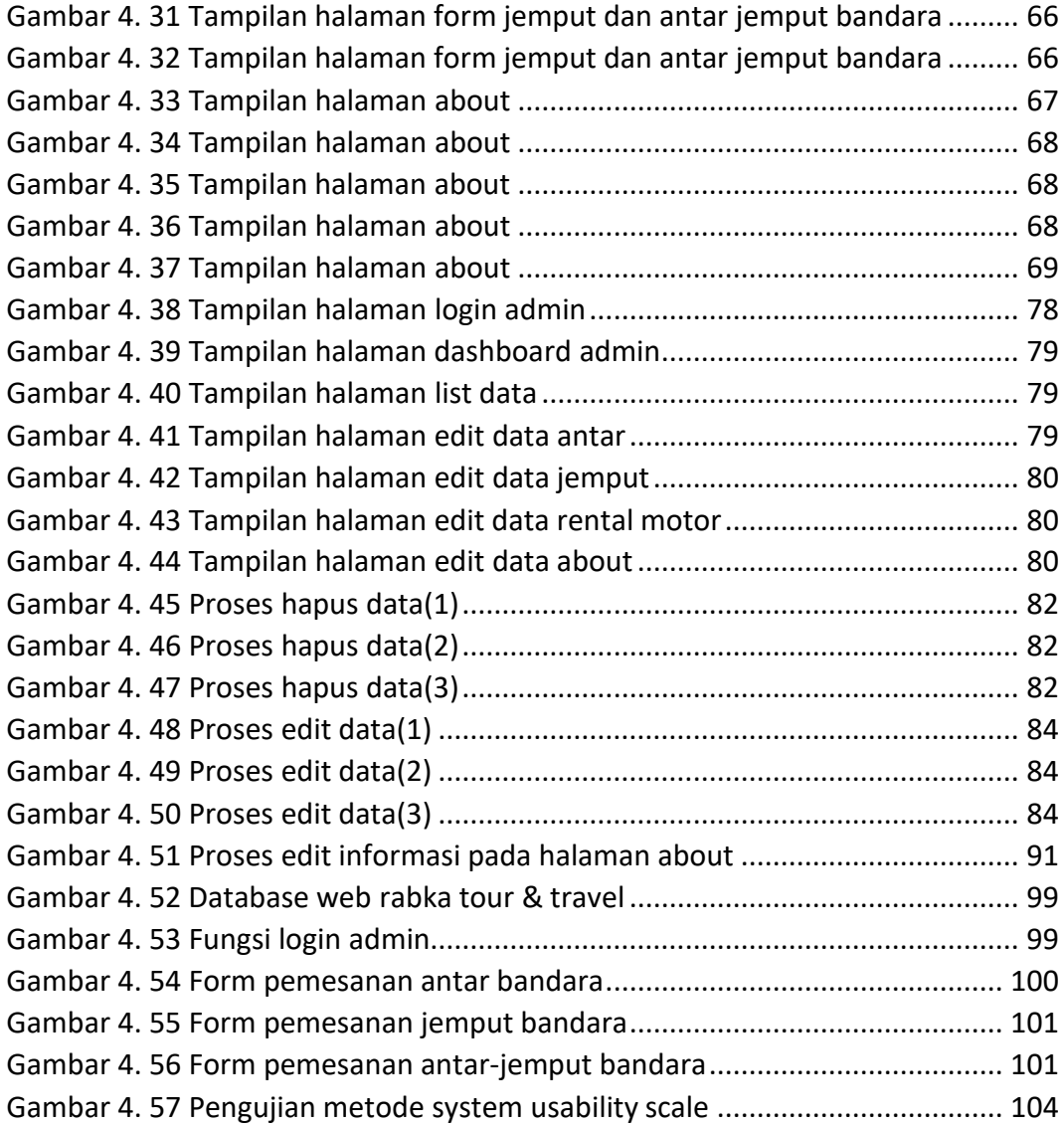

#### **DAFTAR TABEL**

<span id="page-8-0"></span>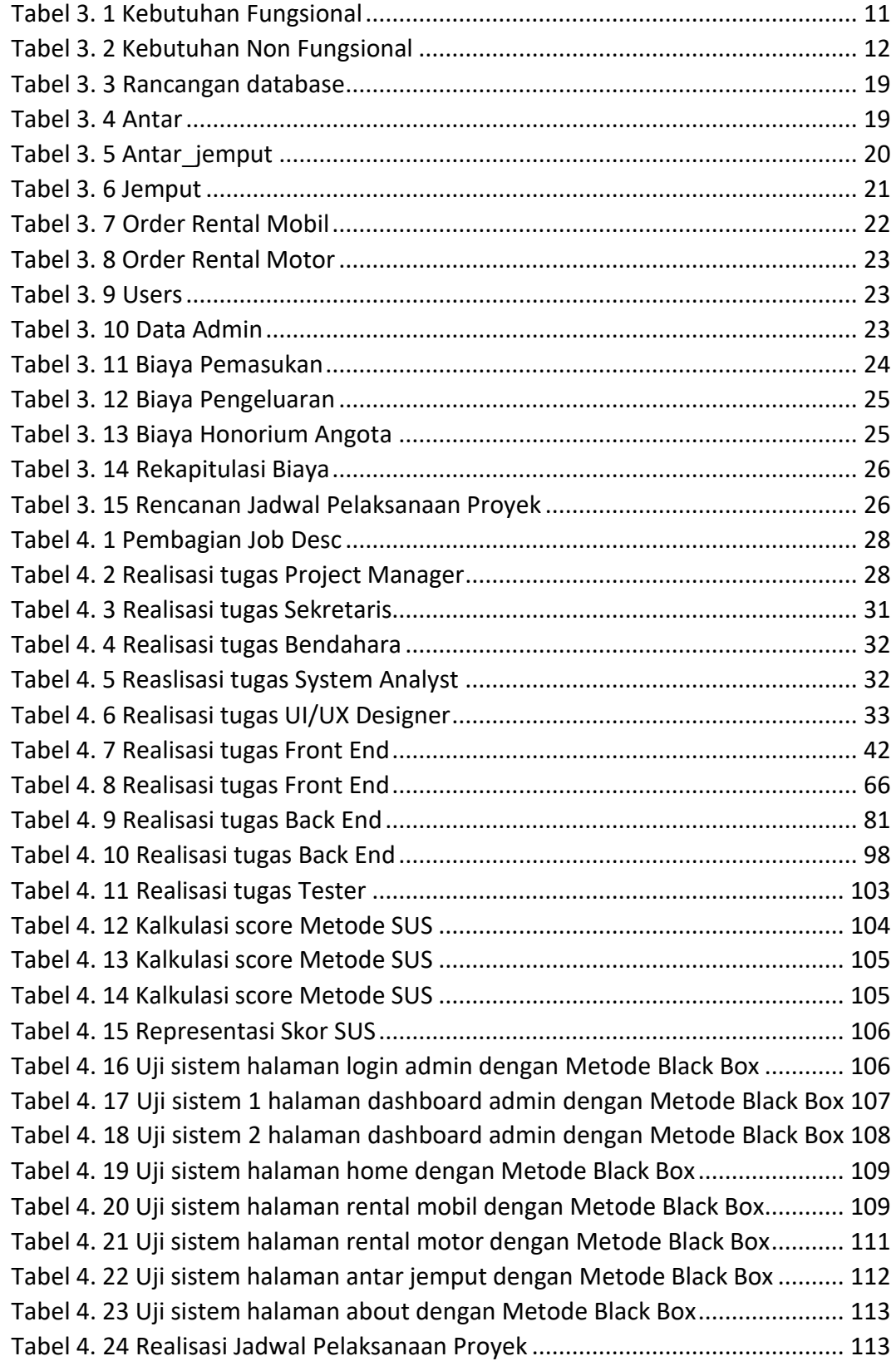

### **DAFTAR SOURCE CODE**

<span id="page-9-0"></span>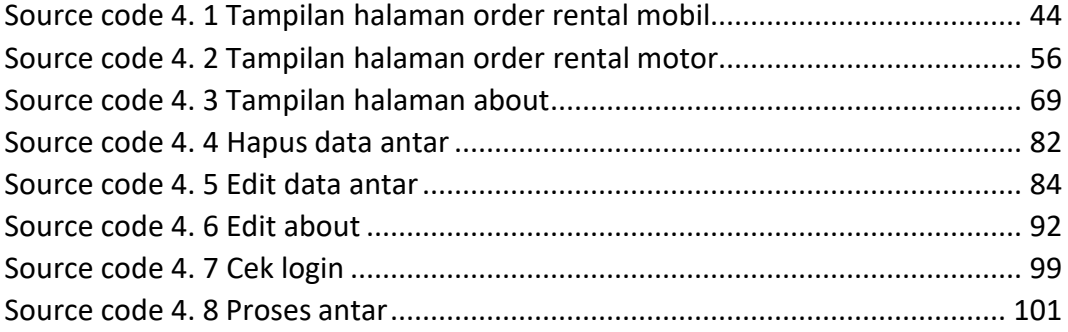